## **Chapter 2: Setting Up the .NET Test Environment**

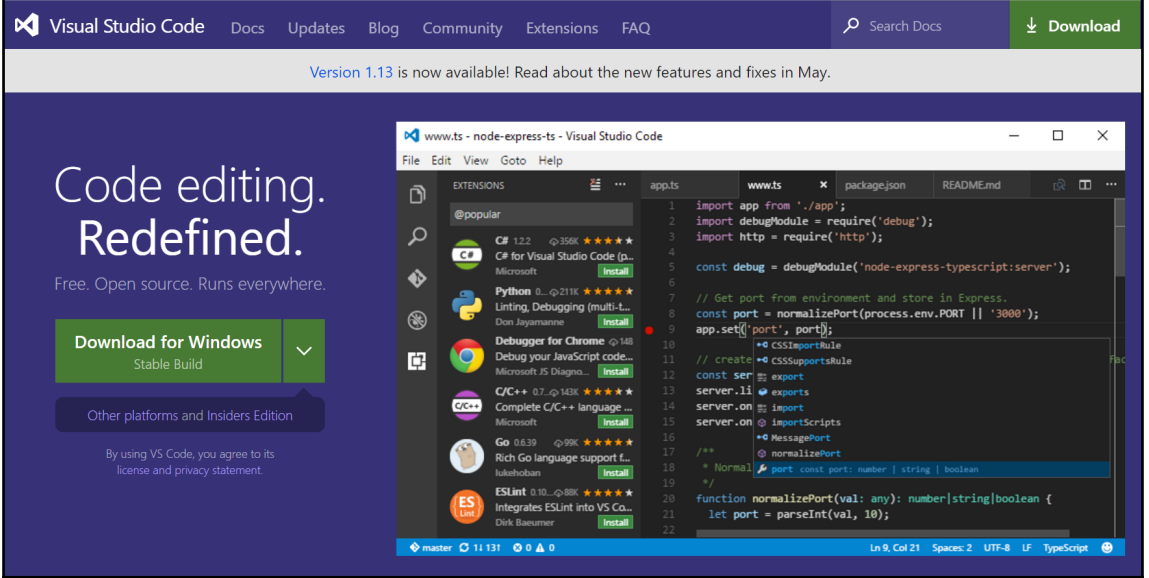

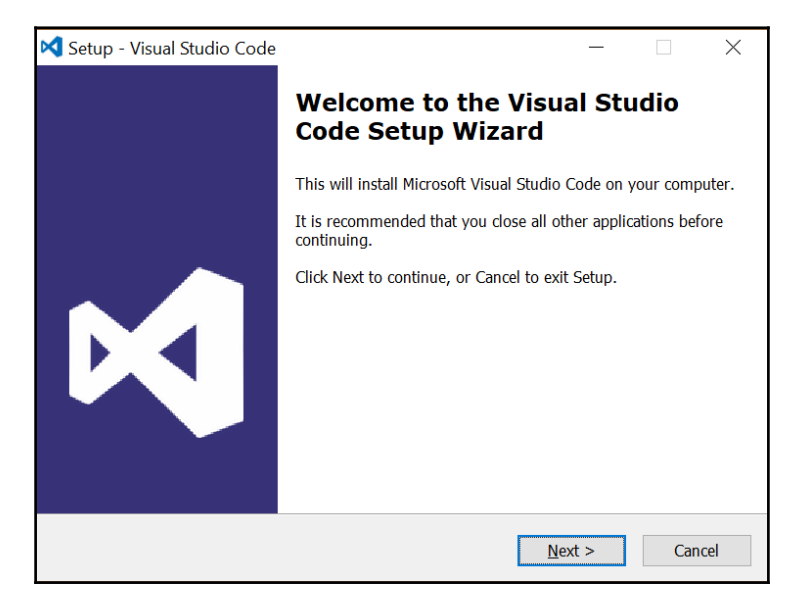

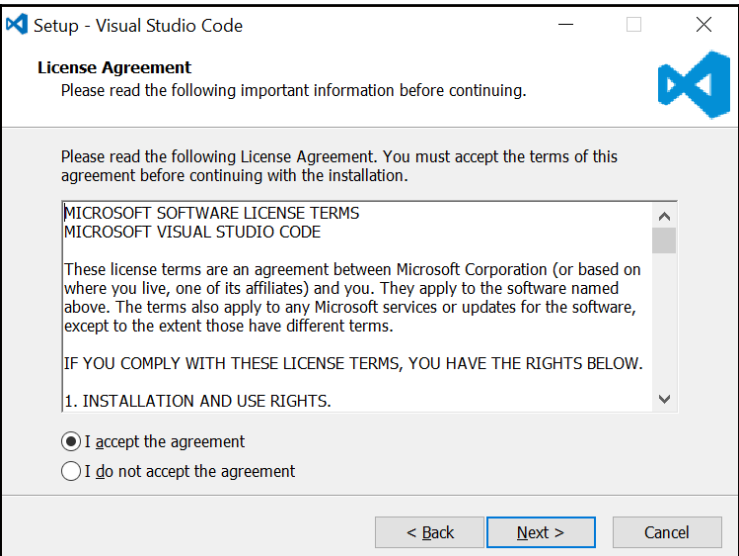

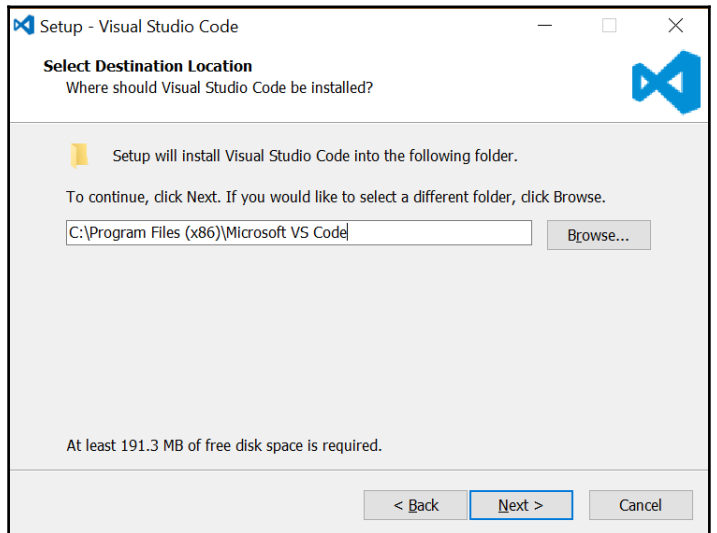

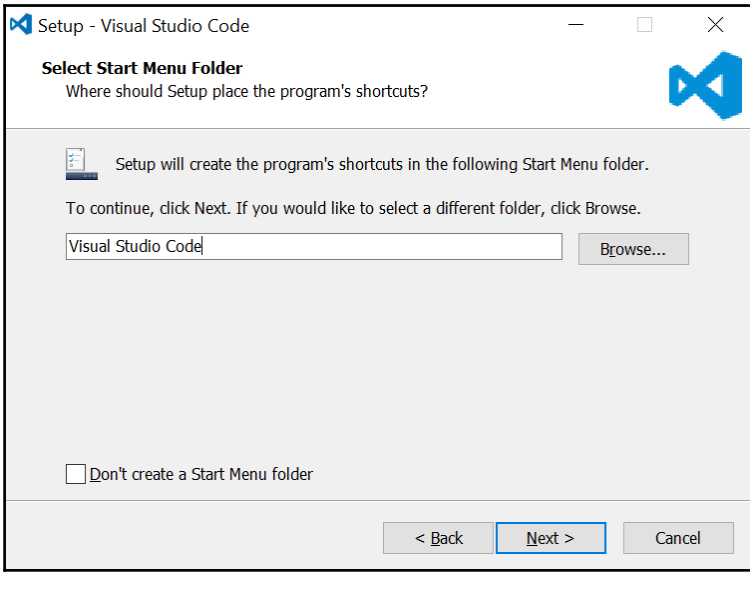

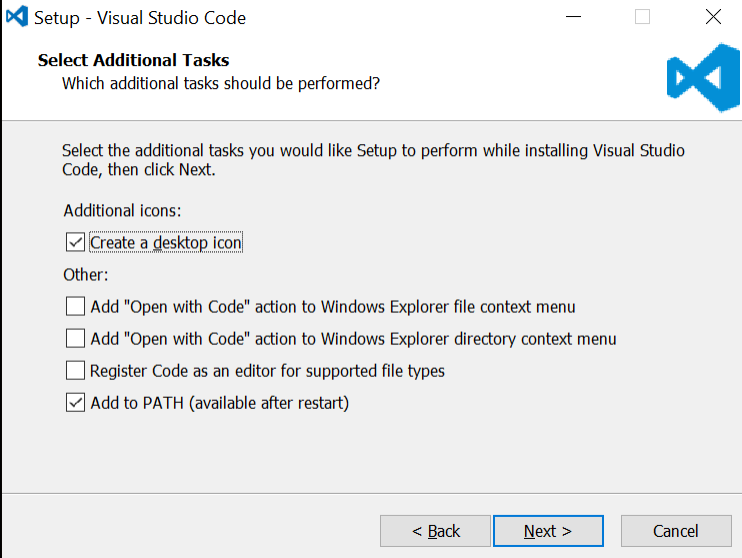

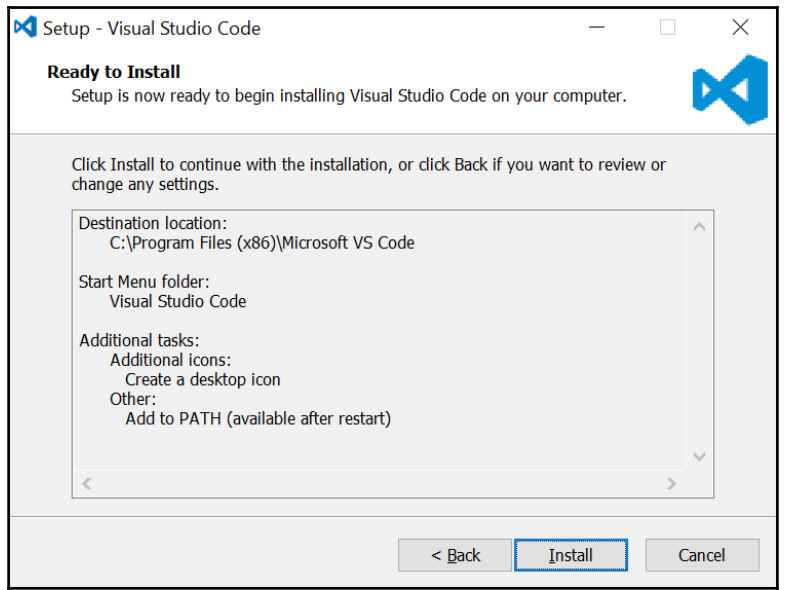

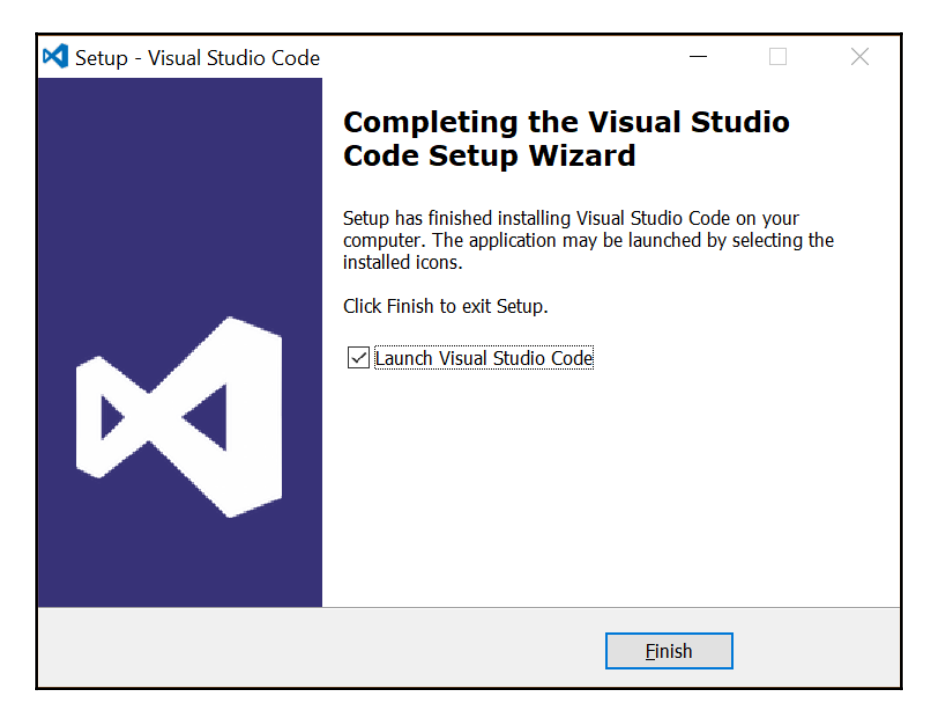

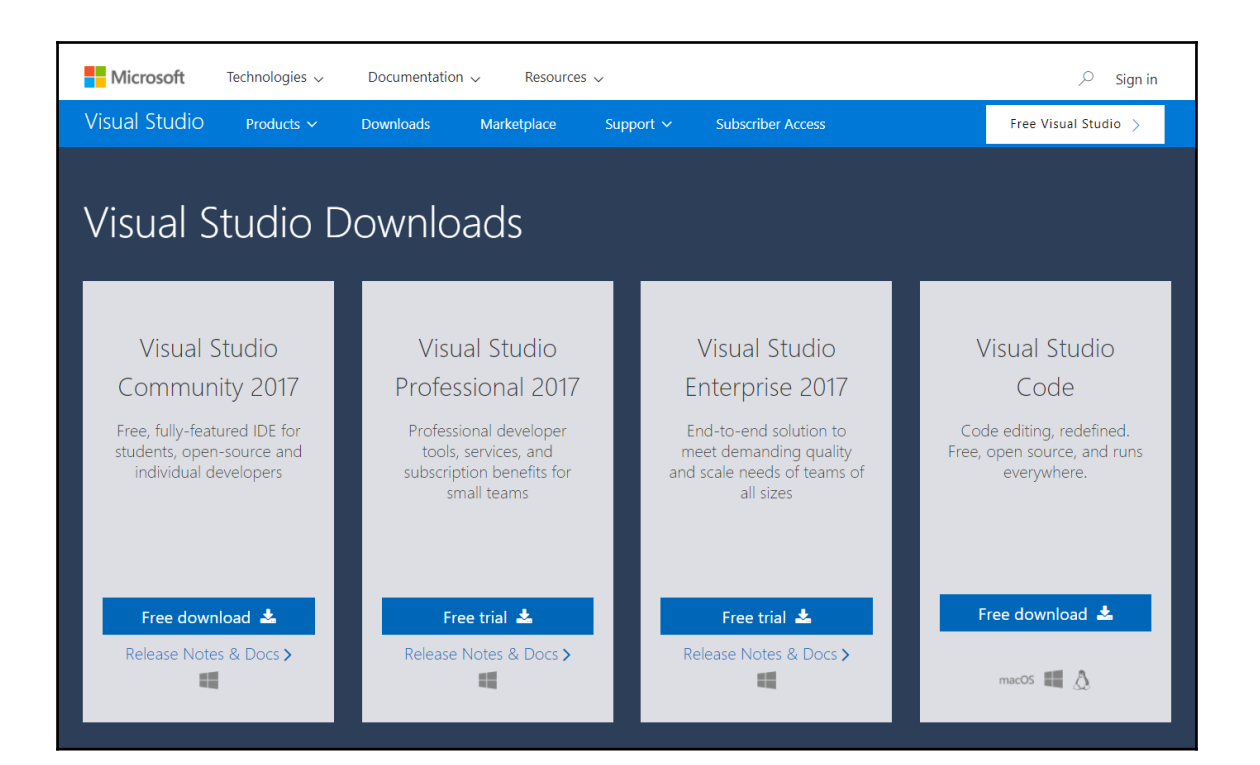

## **Chapter 3: Setting Up a JavaScript Environment**

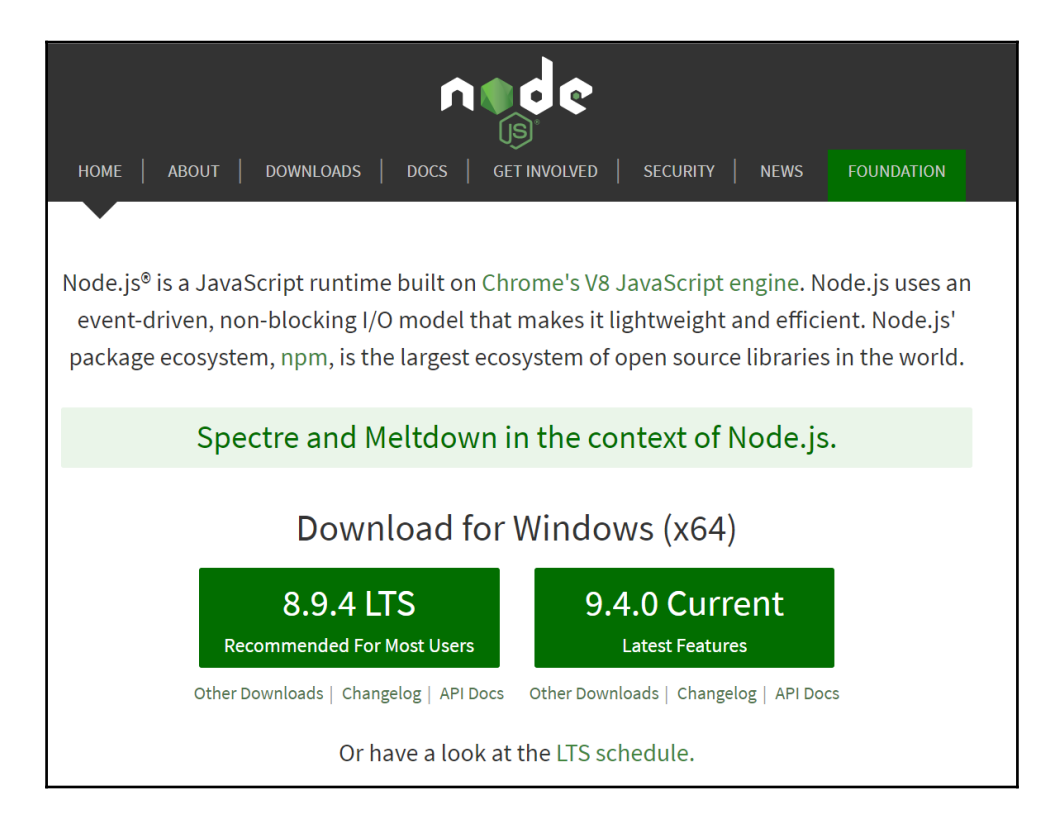

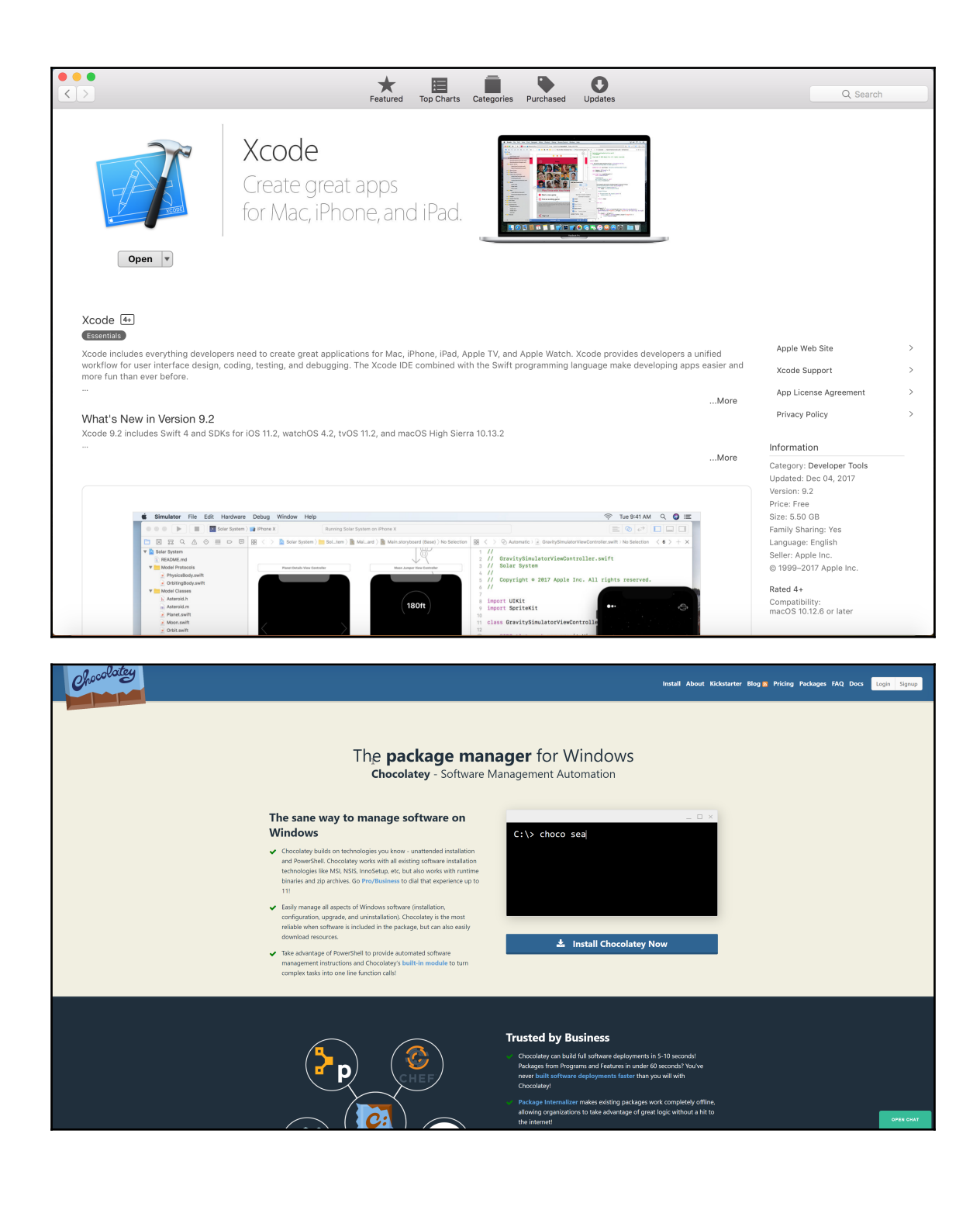

## **Chapter 6: Approaching the Problem**

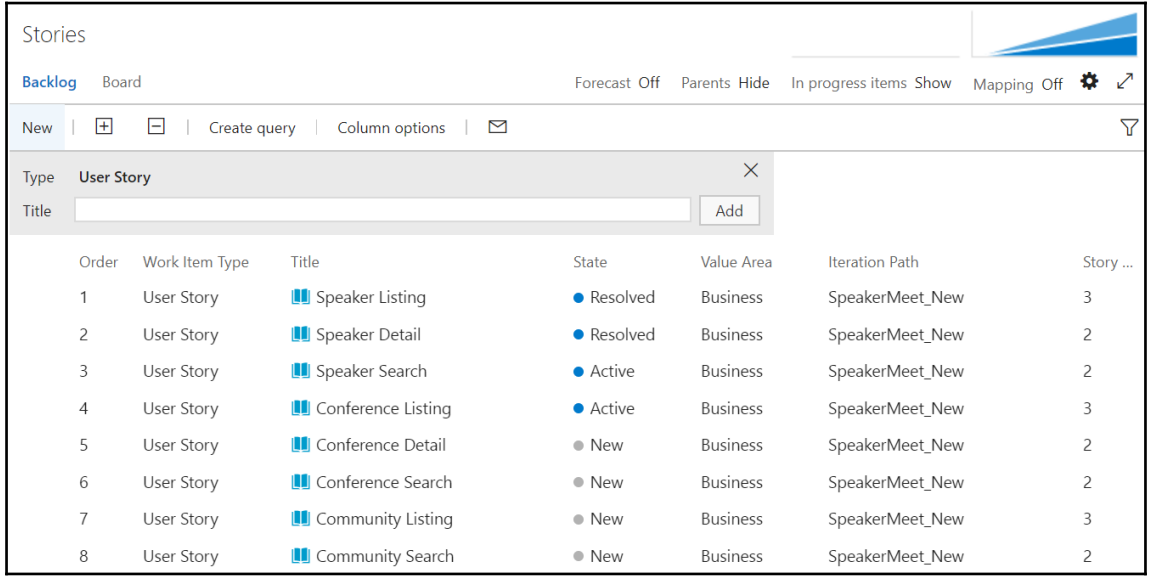

- 4 a UserProfileServiceTests
	- $\triangleright$  + C<sup>#</sup> GetUserProfileTests.cs
	- $\triangleright$  + C<sup>#</sup> UserProfileServiceTests.cs